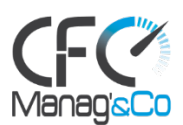

# **EXCEL NIVEAU 1**

# **Public concerné :**

Cette formation s'adresse à tout utilisateur d'Excel (versions 2010, 2013, 2016, 2019 et Office 365)

## **Prérequis :**

Il est nécessaire d'être initié à l'utilisation d'un ordinateur et de pratiquer régulièrement l'environnement Windows. Cette formation s'adresse à des utilisateurs débutants avec Excel

#### **Objectifs pédagogiques :**

- Acquérir les bases utiles à une bonne utilisation d'Excel
- Concevoir rapidement des tableaux de calculs fiables
- Construire des graphiques pour illustrer les chiffres

#### **Modalités pratiques et conditions financières :**

- Durée : 2 jours soit 14 heures
- Nombre de participants : individuel ou en groupe de 2 à 10 personnes
- Calendrier d'intervention : 10 jours ouvrés minimum
- Pour les formations prises en charge par un OPCO, le délai d'accès pourra être plus long en fonction de la réponse de l'OPCO
- Lieu : Intra entreprise
- Tarifs : individuel : 890€ HT Groupe de 2 à 5 personnes : 990€ HT/jour Groupe de 6 à 10 personnes : 1 100€ HT

#### **Moyens pédagogiques et techniques :**

- Face à face pédagogique
- Participation active, apports théoriques de l'intervenant et exemples concrets
- Support pédagogique personnalisé remis à chaque participant

## **Modalités d'évaluation :**

• Quizz d'évaluation et exercice corrigé en fin de parcours

#### **Accessibilité :**

Les personnes qui rencontreraient des difficultés pour cause de situation de handicap, même léger, même provisoire, sont priées de bien vouloir nous consulter au moment de leur inscription, afin de nous permettre d'évaluer ensemble un dispositif d'adaptation de notre formation.

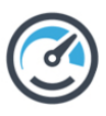

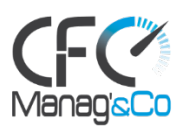

# **PROGRAMME**

#### **Séquence 1 : Rappel des bases du logiciel**

- Utilisation du ruban, barre d'état et d'accès rapide
- Saisir et recopier le contenu des cellules.
- Construire une formule de calcul.

#### **Exercices/mise en pratique**

# **Séquence 2 : Concevoir, présenter et imprimer un tableau simple**

- Formater les cellules : présenter les chiffres, le texte, les titres.
- Mettre les données sous forme de tableau.
- Trier et filtrer des données
- Définir une mise en forme conditionnelle

# **Séquence 3 :** Exploiter la puissance de calcul : formules et fonctions

- Calculer des pourcentages, des ratios, appliquer un taux
- Effectuer des statistiques : MOYENNE, MIN, MAX
- Appliquer une condition : SI
- Afficher automatiquement la date du jour : AUJOURDHUI
- Consolider plusieurs feuilles avec la fonction SOMME
- Automatiser la recopie des formules : références absolues ou relatives

#### **Séquence 4 : Illustrer les chiffres par des graphiques**

- Construire un graphique
- Modifier le type : Histogramme, courbe, secteur
- Ajuster les données source

#### **Exercice : Création de graphiques**

#### **Séquence 5 : Organiser feuilles et classeurs**

- Insérer, déplacer, copier une ou plusieurs feuilles
- Modifier plusieurs feuilles simultanément
- Créer des liaisons dynamiques
- Construire des tableaux de synthèse.

#### **Exercices/mise en pratique**

#### **Séquence 6 : Lien avec Word et Powerpoint**

#### Insérer un tableau ou un graphique Excel dans Word ou PowerPoint

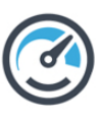

7